Für 2–5 Personen ab 8 Jahren

### Spielidee

Auf Punktejagd im Dschungel! Einer würfelt, wählt ein Ergebnis und trägt es auf seinem Spielblatt ein. Alle anderen wählen aus den verbliebenen Würfeln ebenfalls ein Ergebnis und tragen es auf ihrem Blatt ein. Zahlen müssen aufsteigend notiert werden. Freuen kann sich, wer auf den Beschleunigungsfeldern landet oder Artefakte findet. Wollt oder könnt ihr einmal nichts eintragen, nutzt ihr eure Streichfelder. Aber nicht zu oft, denn ihr wollt bei euren Expeditionen möglichst weit vorankommen, um am Ende möglichst viele Punkte zu erhalten.

Roll & Write

**KOSMOS** 

### Das Spielblatt

- **1 Expeditionen:** Das Spielblatt zeigt von unten nach oben verlaufend sechs farbige Expeditionen. Jede der sechs Expeditionen hat eine andere Farbe, entsprechend den sechs Seiten der Farbwürfel. Die linke Expedition ist rot, die daneben orange, dann gelb, grün, blau und lila. Menschen, die Farben anders sehen, orientieren sich an den Symbolen.
- **2 Artefakte und Würfelsymbole:** Die rechte Seite des Spielblatts zeigt eine Spalte mit Artefakten (Gefäße) und daneben eine Spalte mit Würfelsymbolen.
- **3 Punktefelder:** Diese Felder zeigen die jeweiligen Punkte für die Wertung an: **a)** links für die sechs Expeditionen (von -50 bis 50),
	- **b)** rechts für die Artefakte und Würfelsymbole (von -40 bis 100 und 0) und **c)** eine Reihe mit den Bonuspunkten (jeweils 20) im oberen Drittel des Blattes.
- **4 Leere weiße Felder:** Eure erzielten Punkte tragt ihr am Spielende in die leeren Felder am oberen Rand des Spielblatts ein – für jede einzelne Expedition, die Artefaktspalte, die Würfelspalte und ganz rechts oben die erzielten Bonuspunkte. In das leere Feld rechts unten tragt ihr euren Namen und euer Gesamtergebnis ein.
- **5 Verdoppelungsfelder:** Wenn ihr das unterste runde Feld einer Expedition ankreuzt, zählen die Punkte der Expedition doppelt.

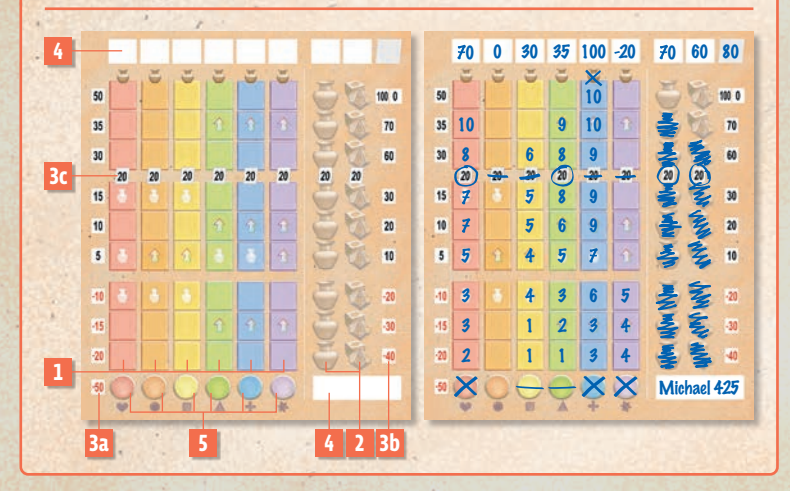

## Spielmaterial

#### 3 Farbwürfel

(mit Formen für Menschen, die Farben anders sehen)

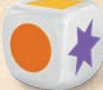

1 Spielblock mit Spielblättern

3 Zahlenwürfel (0 bis 9)

Zusätzlich benötigt jede Person einen Stift, der nicht im Spiel enthalten ist.

### Spielvorbereitung

#### Jede/r von euch erhält ein **Spielblatt.**

Das Spielblatt legt jede/r so vor sich, dass es alle anderen im Spielverlauf gut einsehen können. Die 6 **Würfel** werden bereitgelegt. Jede Person benötigt einen Stift.

## Spielablauf

Der größte Abenteurer oder die größte Abenteurerin von euch beginnt. Anschließend spielt ihr reihum im Uhrzeigersinn weiter.

### Würfeln und Wählen

Wer an die Reihe kommt, nimmt alle sechs Würfel und würfelt damit in die Mitte.

- Du wählst daraus **einen Farb- und einen Zahlenwürfel** und ziehst diese beiden vorsichtig vor dich, so dass das Würfelergebnis nicht verändert wird.
- Die **restlichen vier Würfel bleiben in der Mitte** und stehen allen anderen zur Verfügung.
	- Iede/r von euch anderen darf daraus eine Würfelkombination aus einem Farbund einem Zahlenwürfel wählen. Ihr lasst aber die vier Würfel in der Mitte liegen.
	- Mehrere von euch können dieselben Würfel wählen.

Jede/r trägt die gewählte Würfelkombination ins eigene Spielblatt ein – wie unter "Expeditionen führen" beschrieben.

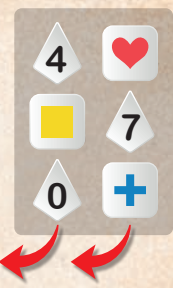

#### **Würfel ablehnen**

- Wer an der Reihe ist, hat auch die Möglichkeit, den Wurf abzulehnen und keine Würfelkombination aus der Mitte zu wählen. In diesem Fall **verbleiben alle sechs Würfel in der Mitte** und stehen allen anderen zur Verfügung. 10
- $\leftrightarrow$  Auch jede/r andere hat die Möglichkeit, die Würfel abzulehnen und keine Würfelkombination zu wählen.

Jede/r trägt das Ablehnen der Würfel ins eigene Spielblatt ein - wie auf Seite 5 beschrieben. Wenn alle fertig sind, kommt die nächste Person mit Würfeln an die Reihe usw.

### Expeditionen führen

#### **Die einzelnen Expeditionen werden von unten nach oben geführt.**  5 4 5

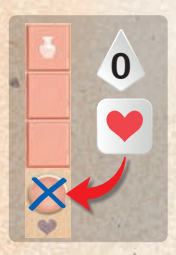

**und dem entsprechenden Farbwürfel** gewählt hast, kreuzt du das **1 2 3 4 4 3 4 4 5 4 4 5 4 4 5 4 4 5 4 4 5 4 4 5 4 4 5 4 5 4 5 4 5 4 5 4 5 4 5 4 5 4 5 4 5 4 5 4 5 4 5 4 5 4 5 4 5 4 5 4 5 4 5 4 5 4 5 4 5 4 5 4 5 4 5 4 5 4 5 4 5 4 5 4 5 4 5 4 5 4 5 4 5 4 5 4 5 4 5 4 5 4 5 4 5 4 5 4 5 4 5 Verdoppelungsfelder:** Wenn du die Würfelkombination aus einer "0"

Michael 425 angekreuzt hast. Allerdings darfst du das Feld dann **nicht nachträglich**  2 1 1 3 4 spalte **als erstes ankreuzen,** bevor du eine Expedition beginnst. 10 9 10 Dieses Feld musst du, wenn du es nutzen willst, in dieser Expeditions-10 Du darfst eine Expedition auch beginnen, ohne dass du das runde Feld 8 6 8 9 **ankreuzen.**

Beginnst du eine Expedition ohne Verdoppelungsfeld, streichst du es am besten mit einem 5 8 9 waagerechten Strich durch.

#### Ist das runde Feld angekreuzt, dann zählt die Expedition am Ende doppelt.

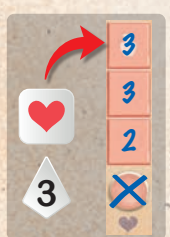

trägst du in die neun rechteckigen Felder der Expedition nacheinander 3 von unten nach oben) Zahlen ein. Die kleinstmögliche Zahl ist hier "1". 2 vorangegangene Zahl, oder größer. **Beginnst du eine Expedition oder führst du eine Expedition weiter, Die nächste Zahl muss jeweils mindestens gleich groß sein wie die** 

Die "0" kannst du bei den rechteckigen Feldern <mark>als **"10"** eintra</mark>gen

Natürlich ist es gut, klein zu beginnen und keine allzu großen Sprünge zu machen, um später noch möglichst viele Zahlen zur Wahl zu haben.

**Beschleunigungsfeld:** Trägst du in ein Feld mit Pfeil eine Zahl ein – geht's beschleunigt weiter! Du **darfst sofort eine weitere Zahl in eine beliebige eigene** 

**Expedition eintragen** – richtig gelesen: Eine beliebige Expedition! Dazu trägst du eine passende Zahl in das nächste rechteckige Feld einer eigenen Expedition ein. Hat die neu gewählte Expedition z. B. eine 2 als höchste Zahl, würdest du also eine 2 ins Feld darüber eintragen. Falls dieses Feld auch ein Beschleunigungsfeld ist, nutzt du wieder den Beschleunigungseffekt. Runde Felder dürfen mittels Beschleunigung nicht angekreuzt werden.

> Nutzt du das Beschleunigungsfeld, um eine neue Expedition zu beginnen, wirst du dies natürlich mit einer 1 tun, führst du hingegen eine Expedition weiter, wirst du die vorangegangene Zahl eintragen.

**Artefaktfeld:** Trägst du hier eine Zahl ein – schraffierst du sofort ein Artefakt auf 0 30 100 35 -20 0 60 80 der rechten Seite deines Spielblatts. Dies geschieht ebenfalls von unten nach oben. Sind alle Artefakte auf der rechten Seite bereits von dir schraffiert – entfällt das

Schraffieren. **DESCRIPTION SCHAFFIELD AND SCHAFFIELD AND SCHOOL** 

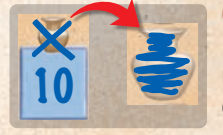

**Oberstes Feld erreicht:** Hast du bereits alle neun rechteckigen Felder einer Expedition komplett mit Zahlen gefüllt und **wählst noch einmal eine Würfelkombination, mit der du diese Expedition weiterführen kannst** (also eine gleiche Zahl wie in Feld neun oder höher), darfst du stattdessen das Artefakt am Ende der

10 9 10 Expedition ankreuzen und entsprechend auf der rechten Seite deines Spielblatts ein Arteendgül<br>
endgül fakt schraffieren. Dies kann pro Expedition nur einmal geschehen, dann ist die Expedition endgültig am Ziel.

Auch durch das **Erreichen eines Beschleunigungsfeldes kannst du ein Artefakt am Ende einer beliebigen bereits kompletten Expedition ankreuzen.**

### 5 8 9 **Würfel ablehnen**

5 6 9

3 1 2 3 4

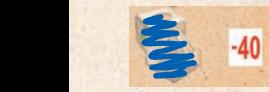

Lehnst du die Würfel ab, musst du ein **Würfelsymbol auf der rechten Seite deines Spielblatts schraffieren.** Auch das geschieht von unten nach oben.

Hast du bereits alle neun Würfelsymbole schraffiert, darfst du weiterhin Würfel ablehnen -Michael 425 das Schraffieren entfällt von nun an.

#### **Bonus-Brücken** 0 30 100 30 100 30 100 30 100 30 100 30 100 30 100 30 100 30 100 30 100 30 100 30 100 30 100 30 100 30 100 30  $\mathcal{D}$  30  $\mathcal{D}$  30  $\mathcal{D}$  30  $\mathcal{D}$  30  $\mathcal{D}$  30  $\mathcal{D}$

Trägst du im siebten Feld einer Spalte eine Zahl ein, oder schraffierst du ein Artefakt oder das Würfelsymbol im siebten Feld, dann hast du die entsprechende Bonus-Brücke über-10 10 schritten – und musst das sofort ansagen.

Das bringt dir 20 Bonuspunkte, allerdings nur, wenn du diese Bonus-Brücke als Erster<br>Überschritten bast, Überschreiten mehrere diese Bonus Brücke im selben Zur, erhalter **überschritten** hast. Überschreiten mehrere diese Bonus-Brücke im selben Zug, erhalten sie alle den 20er-Bonus.

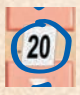

e den zoer-bonus.<br>
Wer den Bonus erhält, umkreist die entsprechende Brücke mit dem Wert "20". 5 8 9

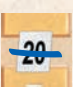

en den Bonus nicht im selben Zug<br>Bei den Bonus nicht im selben Zug erhält, muss die entsprechende Brücke auf seinem Spielblatt durchstreichen. 5 9 9 9 9 9

Michael 425

## 5 6 9 Empfehlung – alles schön der Reihe nach:

**Empreniung – anes schon der Keine nach:**<br>Meist trefft ihr eure Wahl unabhängig voneinander und könnt deshalb gleichzeitig han<sup>.</sup> aeni. Manchinar hangt die eigene wani aber auch von der wani der anderen ab, wenn e<br>z. B. um den Erhalt von Bonuspunkten geht. Dann könnt ihr verlangen, dass die Würfel kombinationer<br>Gelbst wenn ib deln. Manchmal hängt die eigene Wahl aber auch von der Wahl der anderen ab, wenn es kombinationen nacheinander reihum gewählt und ins Spielblatt eingetragen werden.

Selbst wenn ihr gleichzeitig handelt, ist es am besten, wenn ihr euren Eintrag dabei laut<br>ansagt. 3 ansagt.

3 1 2 3 4 3 1 2 3 4 an, wie man vorgeht. Dann kommentiert die im Uhrzeigersinn nächste Person ihre Wahl sten, weil alle einen guten Überblick haben.<br>Nachdelsen Trifft man dabei auf Beschleunigungsfelder, Artefakte oder Brücken, sagt man ebenfalls und trägt sie in ihr Spielblatt ein usw. Mit diesem Vorgehen ist das Spiel am spannend-

### Spielende und Wertung

Schraffiert eine Person das neunte (letzte) Würfelsymbol auf der rechten Seite des eigenen stimaliert eine Person das neunte (ietzte) wurtersymbol auf der Techten seite des eigene<br>Spielblatts, so ist sie "erschöpft". Sie verliert alle Wertungspunkte dieser Spalte. Sie spielt jedoch weiter mit.

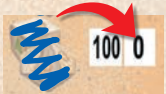

Hast du dein letztes Würfelsymbol schraffiert, erhältst du für diese Spalte 0 Punkte.

Das Spiel endet, wenn am Ende eines Zugs

- $\diamond$  entweder alle "erschöpft" sind
- $\Diamond$  oder alle acht Brücken überschritten wurden.

Die Brücken **können von verschiedenen Personen überschritten** worden sein.

Jede/r notiert nun den eigenen Punktestand wie folgt:

#### Expeditionen werten

- 70 50 35 30  $\overline{20}$  $15$  $\overline{f}$  $\overline{f}$  $\overline{10}$  $\overline{5}$ 3 40  $-15$  $-20$ -50
- Für jede deiner sechs Expeditionen liest du am linken Rand deines Spielblatts den erreichten Punktwert ab. Dieser wird durch das höchste Feld mit blatts den erreichten Punktwert ab. Dieser wird durch das höchste Feld mit einer eingetragenen Zahl bestimmt. 10
	- $\left| \rule{0.3cm}{.0cm} \right| \, \diamond$  Bei drei oder weniger eingetragenen Zahlen ist der Punktwert negativ, danach ist der Punktwert positiv.
	- Ist das **runde Feld am Anfang der Expedition angekreuzt, wird der**  8 6 8 9 Punktwert verdoppelt (positiv wie negativ).
	- **Wer in einer Expedition gar keine Eintragungen vorgenommen hat,**  5 6 9 **erhält für diese Expedition 0 Punkte.**  5 4 5
		- **Wer aber nur das runde Feld angekreuzt hat, ohne die Expedition fort**zuführen, erhält "-50" verdoppelt, also -100 Punkte.
	- $3$   $\rightarrow$  Die erreichten Punkte werden jeweils in dem leeren Feld über der Expedition 2 am oberen Rand des Spielblatts eingetragen.
		- Die Bonuspunkte für die Brücken bleiben hier unberück- **140 60 sichtigt und werden auch nicht verdoppelt.**  10

#### Artefakte und Würfelsymbole werten 10 9 10  $\frac{8}{3}$

- Für deine Spalte mit Artefakten und deine Spalte mit Würfelsymbolen liest du den erreichten Punktwert entsprechend am rechten Rand deines Spielblatts ab und trägst deine erreichten Punkte über den Spalten ein.
- Für eine komplette Spalte mit neun schraffierten Artefakten gibt es 100 Punkte.
- Mit einer kompletten Spalte von neun schraffierten Würfelsymbolen bist du "erschöpft" und erhältst dafür 0 Punkte. Mit acht schraffierten Würfel-<br>symbolen erhältet du 70 Punkte symbolen erhältst du 70 Punkte.

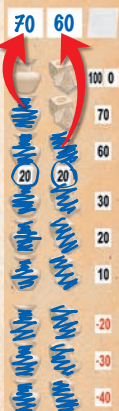

## Bonus-Brücken werten 8 6 8 9

10 9 10 9 10 9 10

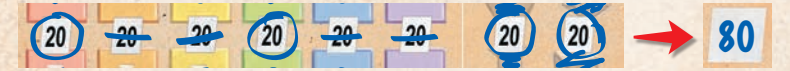

Deine Bonuspunkte durch die Brücken addierst du und trägst sie im letzten leeren Feld oben rechts auf deinem Spielblatt ein. Solltest du "erschöpft" sein, zählen die 20 Bonuspunkte in<br>der Würfelsumbelspalte dennech falls du diese Brücke als Erste/s überschritten battest der Würfelsymbolspalte dennoch, falls du diese Brücke als Erste/r überschritten hattest.<br>der Würfelsymbolspalte dennoch, falls du diese Brücke als Erste/r überschritten hattest.

# **Gesamtwert und Sieger**

2 1 1 3 4

5 4 5

<mark>Jede/r addiert die eigenen **Punkte in den Feldern am oberen Rand** des Spielblatts und</mark> notiert dann die Summe und den eigenen Namen im leeren Feld rechts unten. Der- oder die jenige mit dem höchsten Ergebnis gewinnt. Haben mehrere das höchste Ergebnis erreicht, gewinnen sie alle. 5 8 9

5 6 9

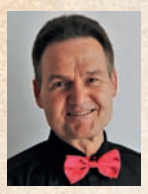

**Der Autor:** Reiner Knizia, geboren 1957, lebt in München. Der Doktor der Mathematik hat zahlreiche Spiele im In- und Ausland veröffentlicht. Zu seinen größten Erfolgen zählen der Deutsche Spiele Preis 1993, 1998, 2000 und 2003 und der Preis "Spiel des<br>Labres 2008" für Keltis, das auf Lost Cities basiert. Der Autor ist Spezialist für Spiele Jahres 2008" für Keltis, das auf Lost Cities basiert. Der Autor ist Spezialist für Spiele, die mit einfachen Regeln viel Entscheidungsfreiheit bieten. Bei KOSMOS sind bereits viele weitere Spiele von ihm erschienen. 2 1 1 3 4

Autor und Verlag danken allen, die beim Testspielen, Regellesen und der Entstehung des Spiels beteiligt waren, insbesondere Sebastian Bleasdale, Rudi Gebhardt, Florian Ionescu, Dorette Peters, Vroni Sigl, Andi Stamer, Stefan Willkofer, Peter Wimmer und Philipp Winter.

**Autor:** Reiner Knizia **Illustration:** Bernd Wagenfeld **Grafik:** Sensit Communication **Technische Produktentwicklung:**  Monika Schall **Redaktion:** Bärbel Schmidts

Alle Rechte vorbehalten MADE IN GERMANY

© 2021 Franckh-Kosmos Verlags-GmbH & Co. KG Pfizerstr. 5–7, 70184 Stuttgart Telefon: +49 711 2191-0 Fax: +49 711 2191-199 info@kosmos.de kosmos.de

Art.-Nr. 680589

© Lost Cities ist eine eingetragene Marke von Dr. Reiner Knizia. Gesetzlich geschützt. Alle Rechte vorbehalten.

Michael 425

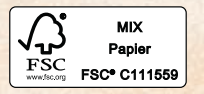

80589-01SPR-021120 680589-01SPR-021120